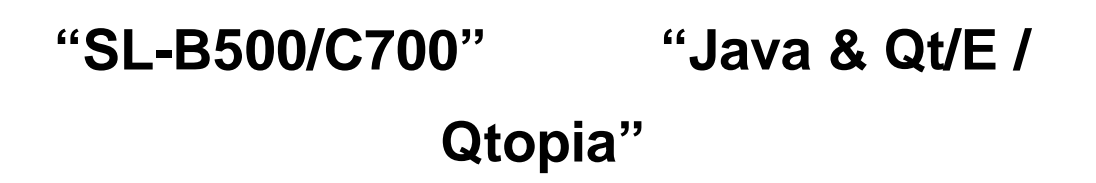

( 1.00 2002 12 13 )

2002 12 13 1.00

 $SL-B500/C700$   $Linux<sup>R</sup>/Java?$  $\mathsf{Linux}^\mathsf{R}$  Linus Torvalds Qt Qtopia Trolltech Java? PersonalJava?

PDA

1. (SL-B500/C700)

1-1 SL-B500/C700 RAM  $\qquad \qquad$ RAM Linux , Linux  $\rm Qto$ pia  $\boldsymbol{2}$ 

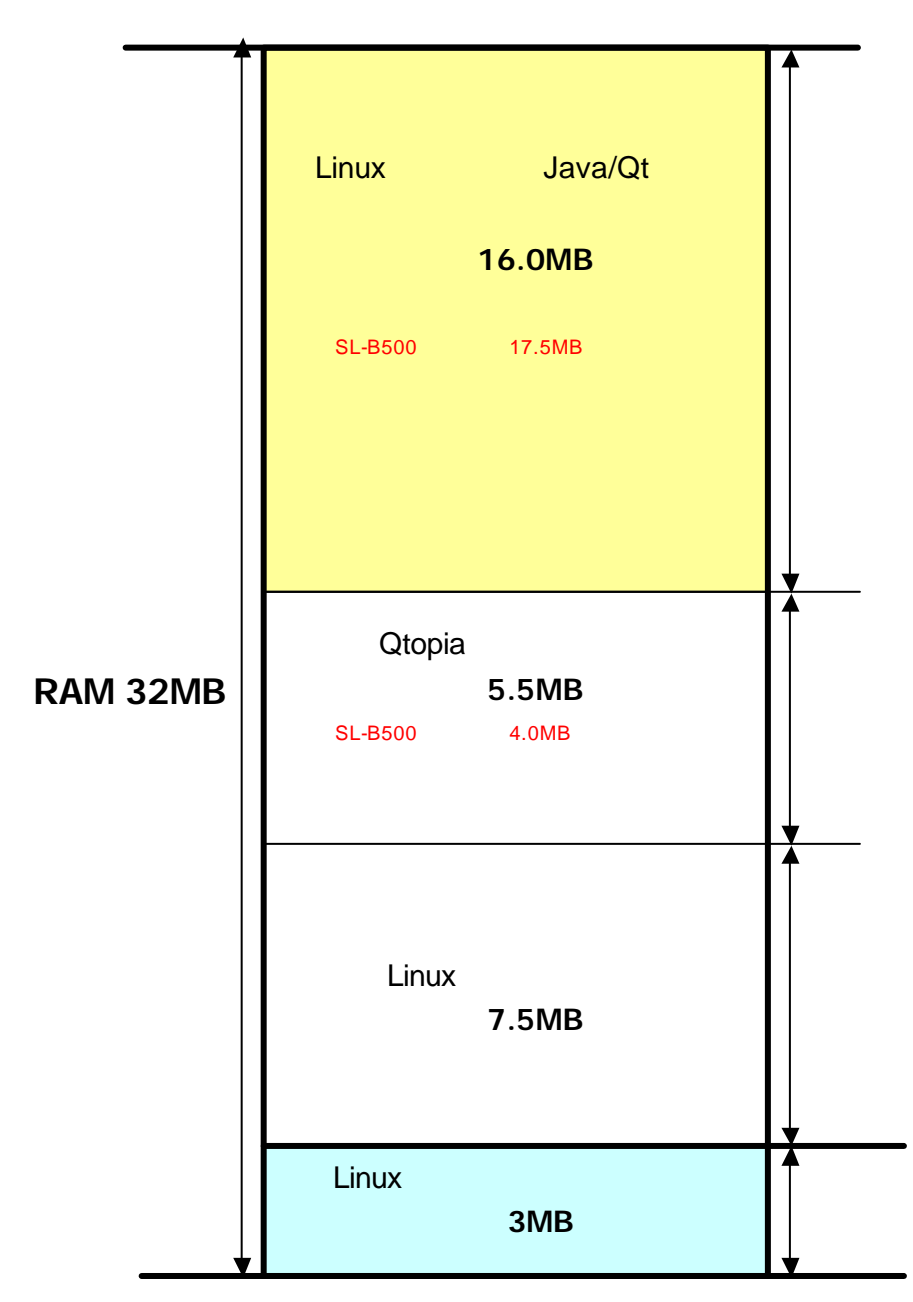

1-1 SL-B500/C700 RAM

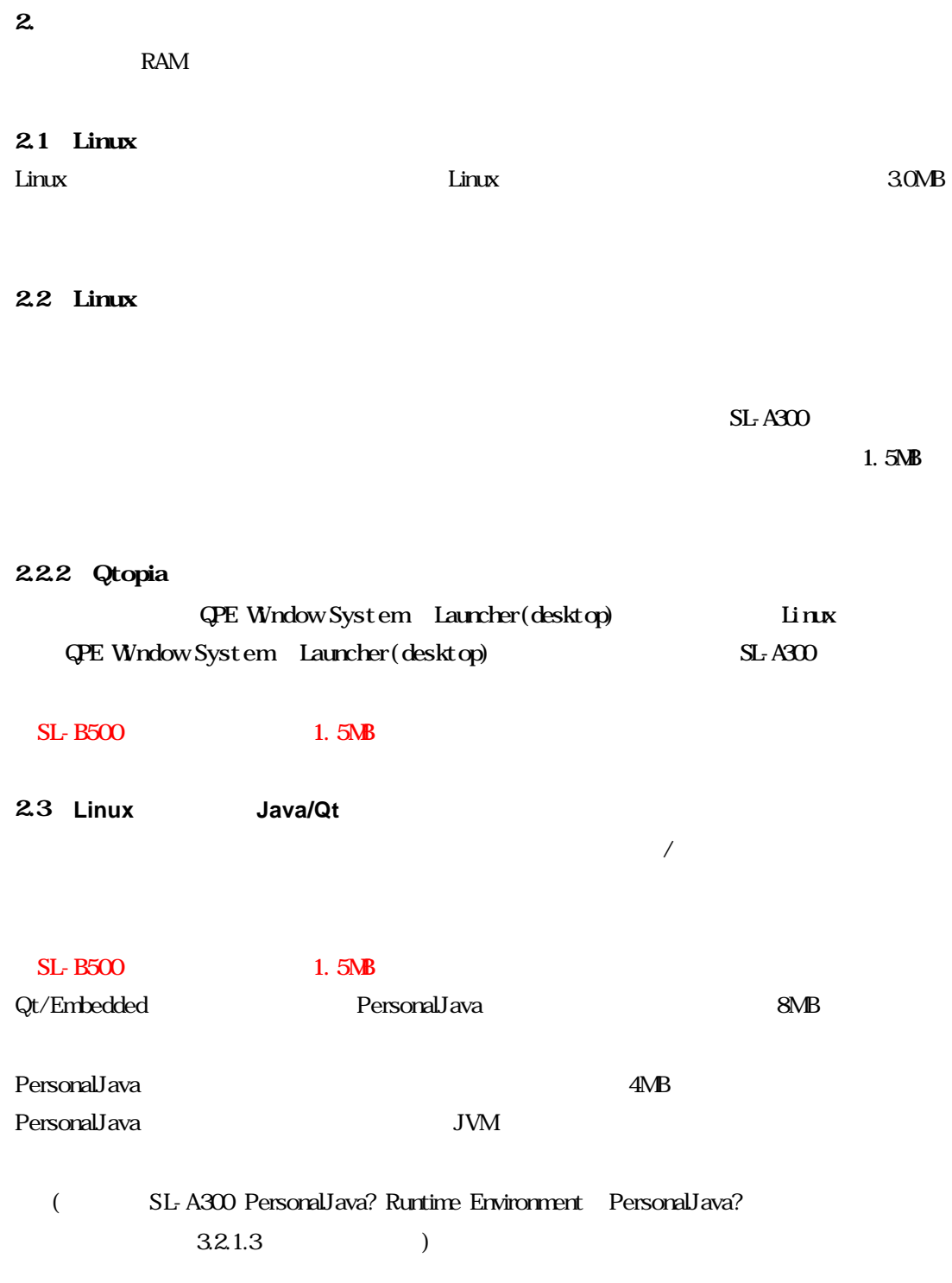